**Zarządzenie nr 142/2021**

 **Rektora Uniwersytetu Medycznego w Białystoku**

**z dnia 14.12.2021 r.**

 **zmieniające Zarządzenie Rektora nr 97/2019 z dnia 18.12.2019 r. w sprawie ustalenia instrukcji kancelaryjnej, jednolitego rzeczowego wykazu akt i instrukcji o organizacji i zakresie działania archiwum zakładowego w Uniwersytecie Medycznym w Białymstoku**

 archiwach (Dz. U. z 2020 r. Nr 164 ze zm.) zarządza się co następuje: Na podstawie art. 6 ust 2 ustawy z dnia 14 lipca 1983 r. o narodowym zasobie archiwalnym i

## **§ 1**

 W Zarządzeniu Rektora Nr 97/2019 z dnia 18.12.2019 r. w sprawie ustalenia instrukcji kancelaryjnej, jednolitego rzeczowego wykazu akt i instrukcji o organizacji i zakresie działania archiwum zakładowego w Uniwersytecie Medycznym w Białymstoku (ze zm. w Zarządzeniu Rektora nr 128/2020) w załączniku nr 2 do zarządzenia wprowadza się następujące zmiany:

a) redaguje się klasę 000 w brzmieniu:

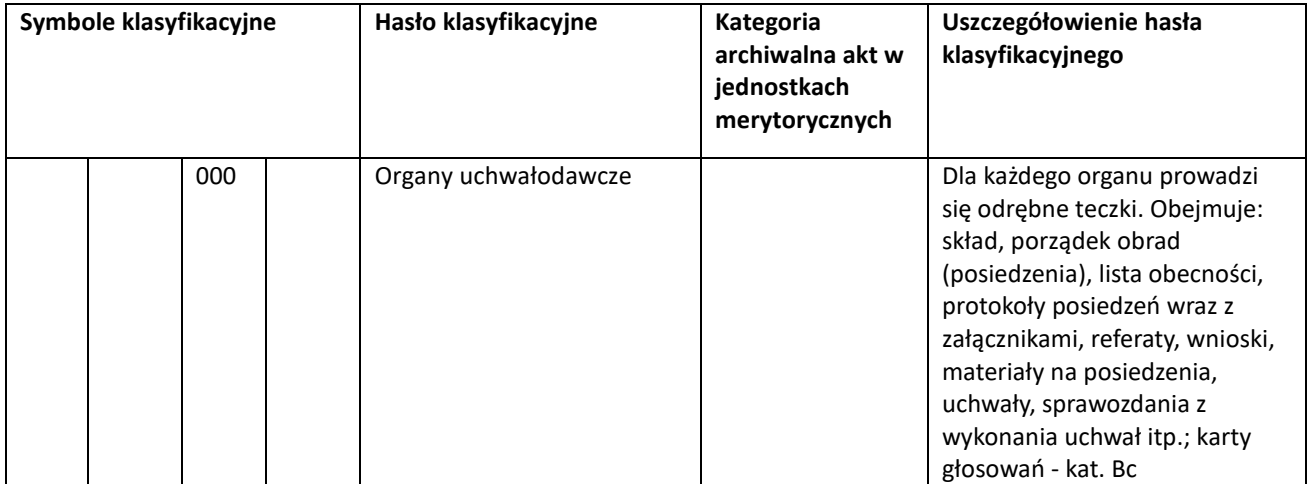

b) redaguje się klasę 001 w brzmieniu:

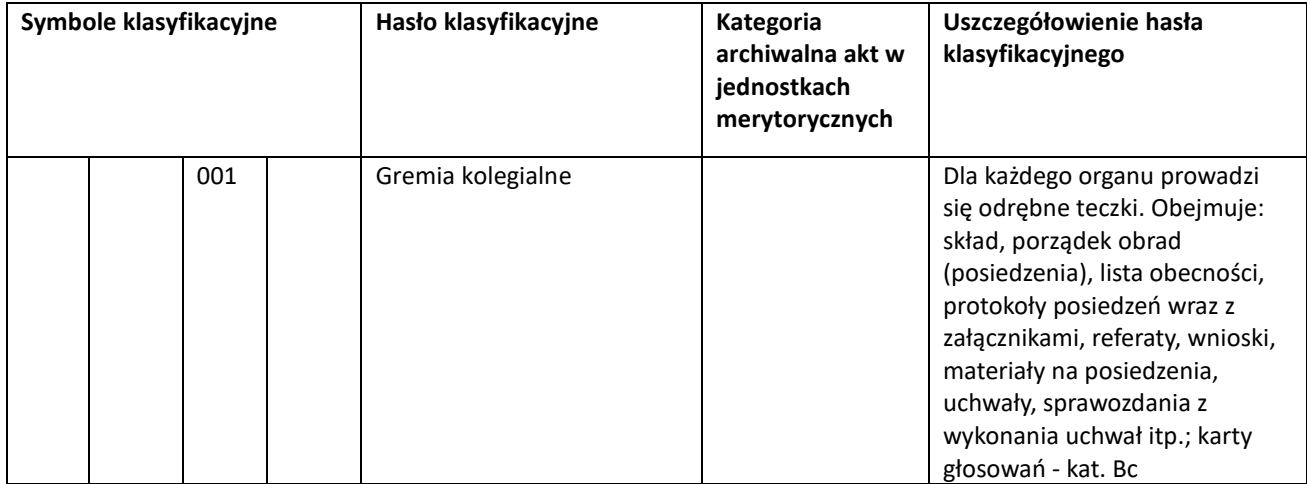

### c) zapisuje się klasę 002 w brzmieniu:

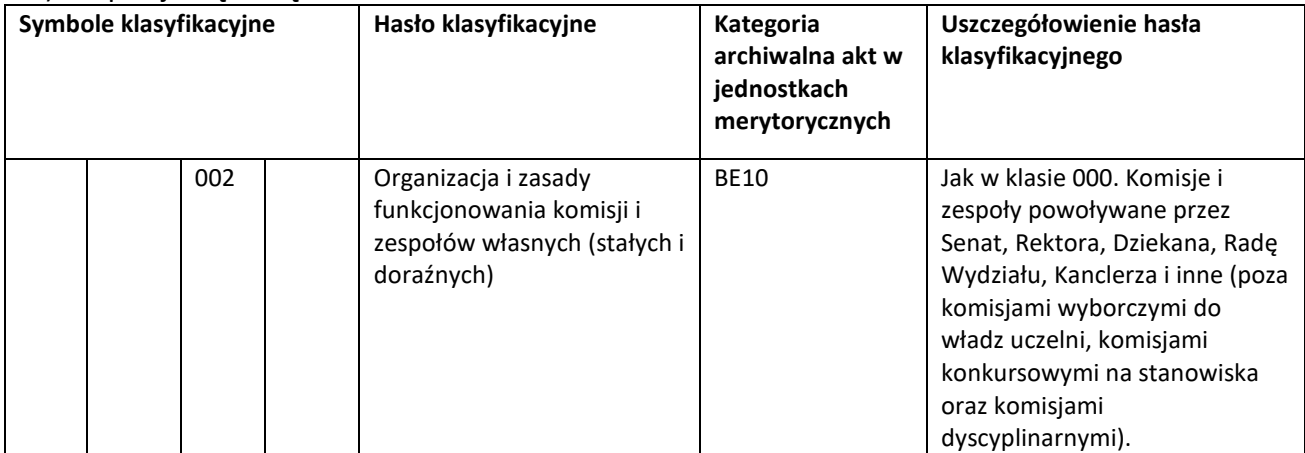

d) redaguje się klasę 022 w brzmieniu

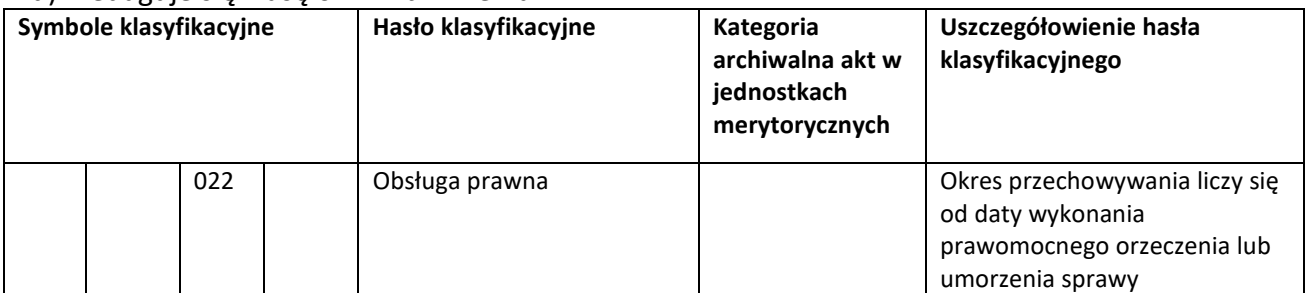

#### e) zapisuje się klasę 042 w brzmieniu

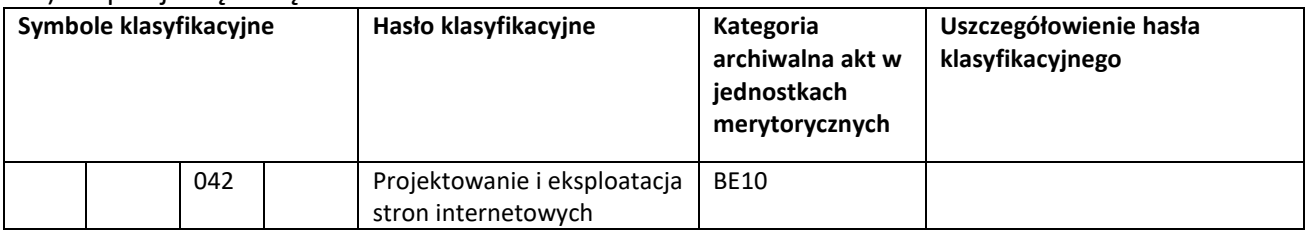

#### f) zapisuje się klasę 0632 w brzmieniu:

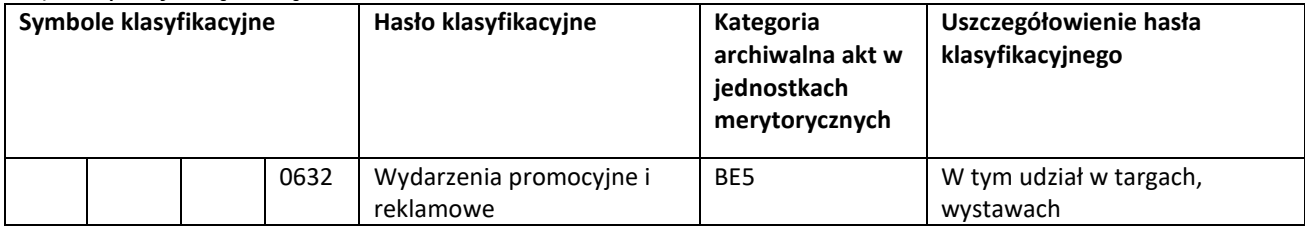

# g) zapisuje się klasę 225 w brzmieniu:

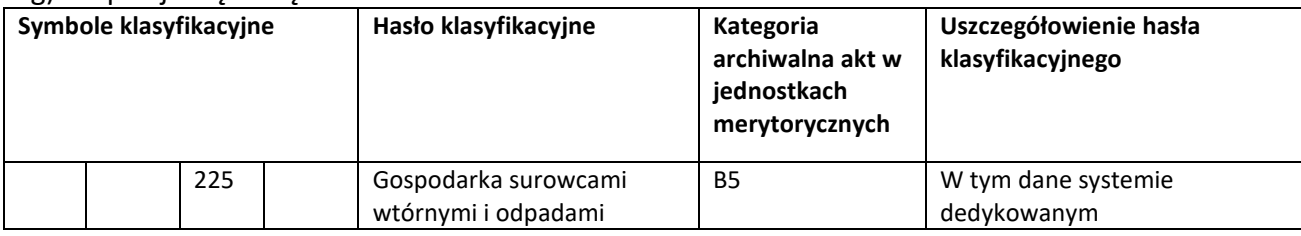

#### h) zapisuje się klasę 240 w brzmieniu:

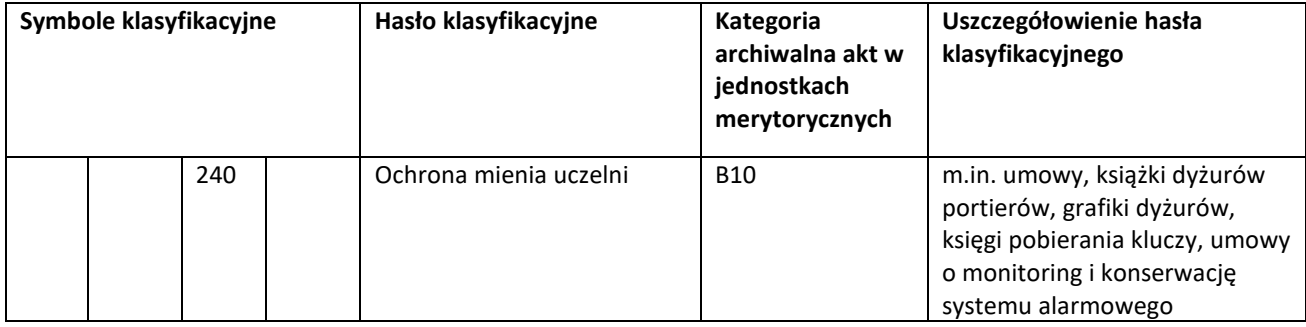

# i) zapisuje się klasę 414 w brzmieniu:

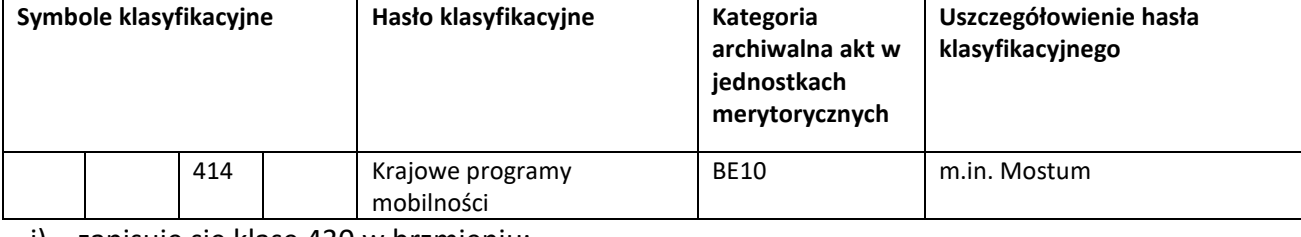

# j) zapisuje się klasę 430 w brzmieniu:

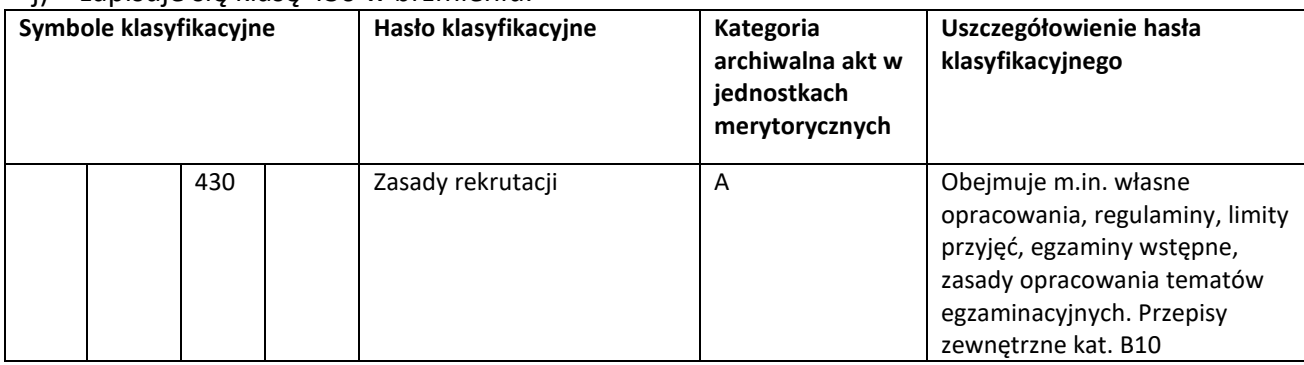

# k) zapisuje się klasę 431 w brzmieniu:

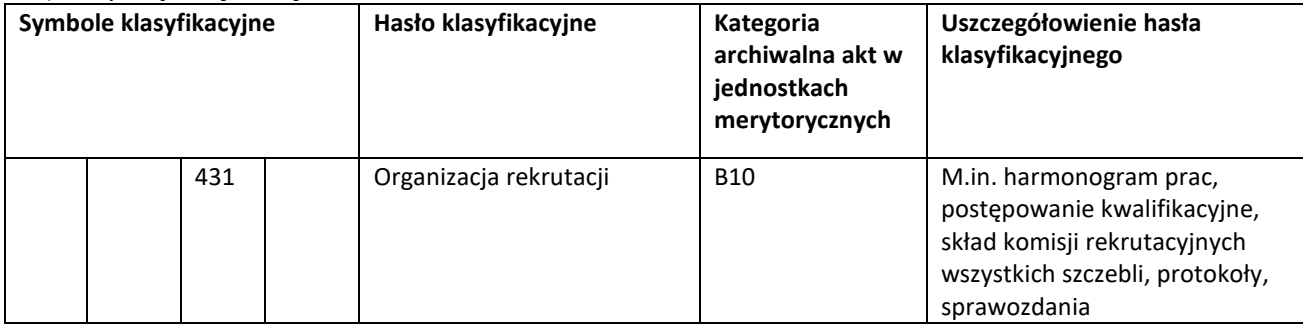

#### l) zapisuje się klasę 433 w brzmieniu:

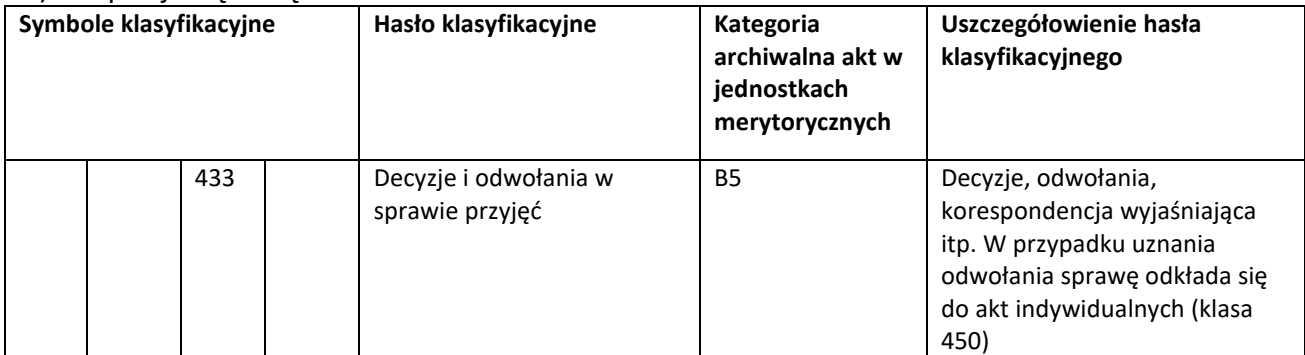

### m) zapisuje się klasę 441 w brzmieniu:

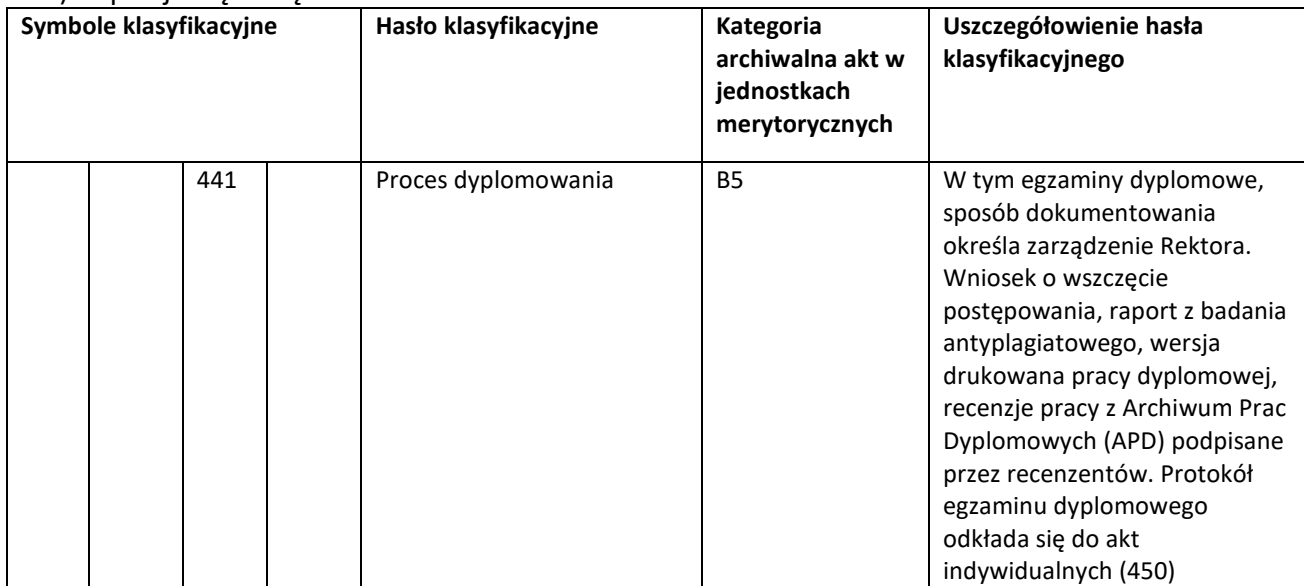

### n) zapisuje się klasę 444 w brzmieniu:

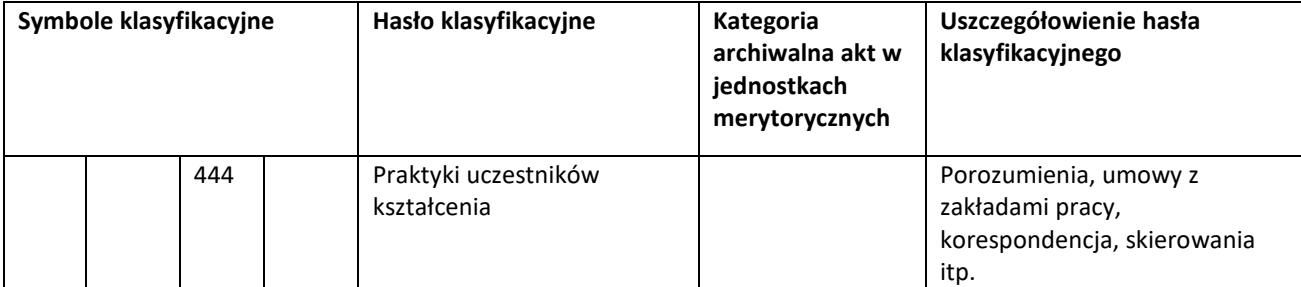

# o) dodaje się klasę 4440 oraz 4441 w brzmieniu

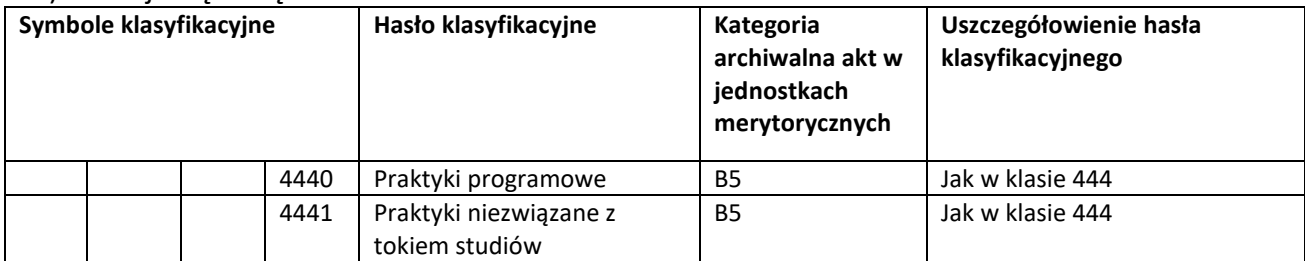

# p) zapisuje się klasę 445 w brzmieniu:

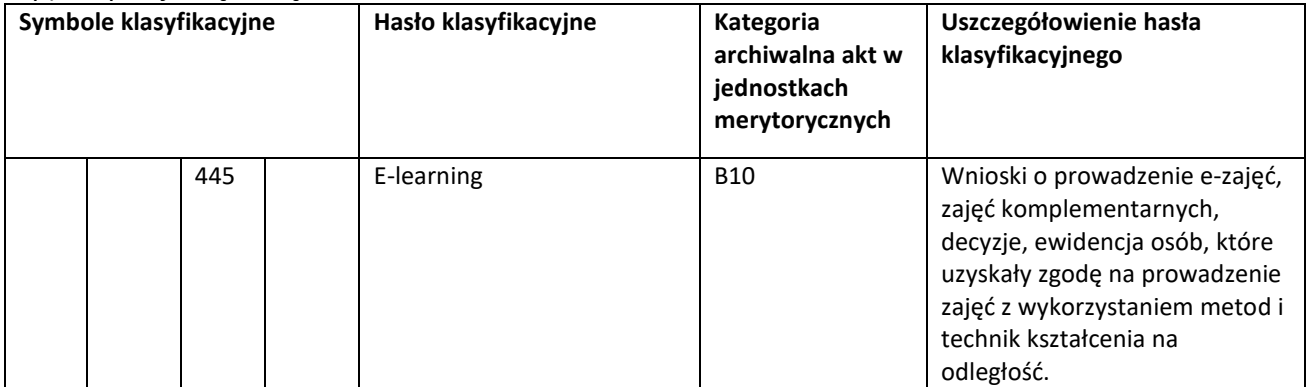

#### q) zapisuje się klasę 460 w brzmieniu

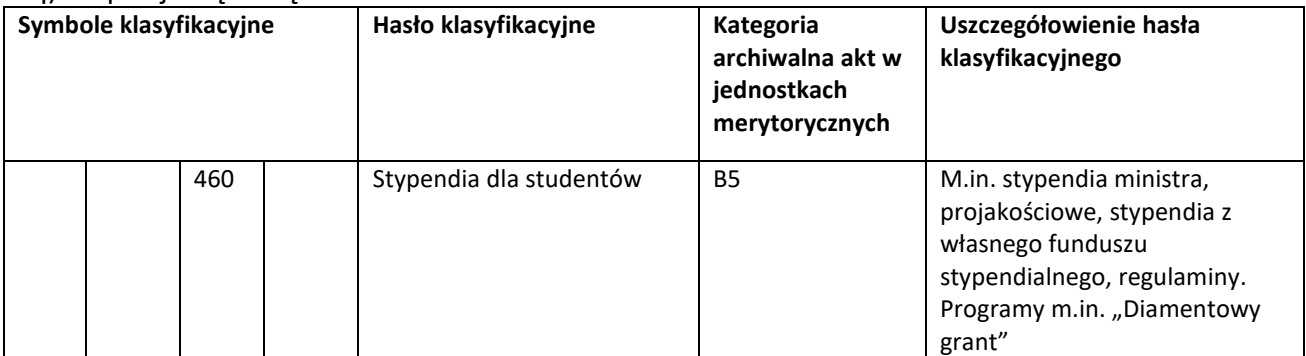

r) zapisuje się klasę 491, 492 oraz 493 w brzmieniu:

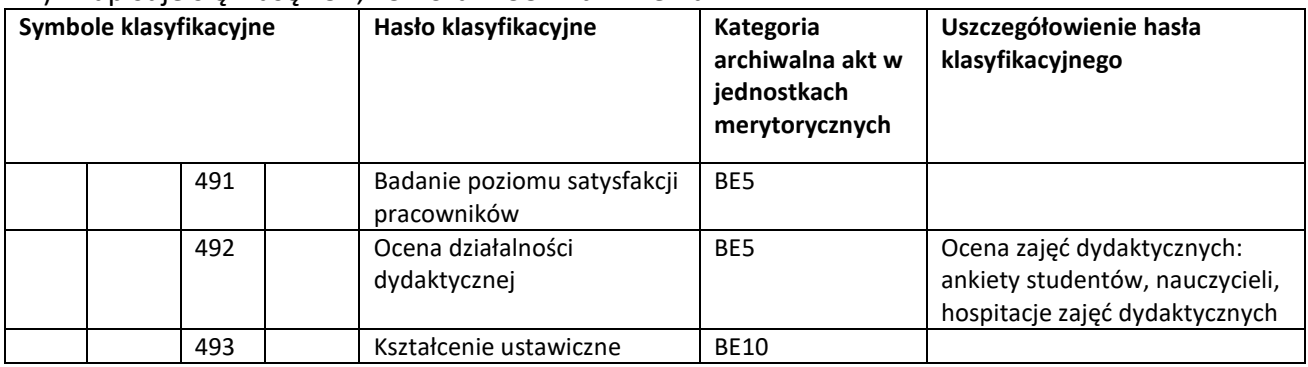

# s) skreśla się klasę 494 w brzmieniu:

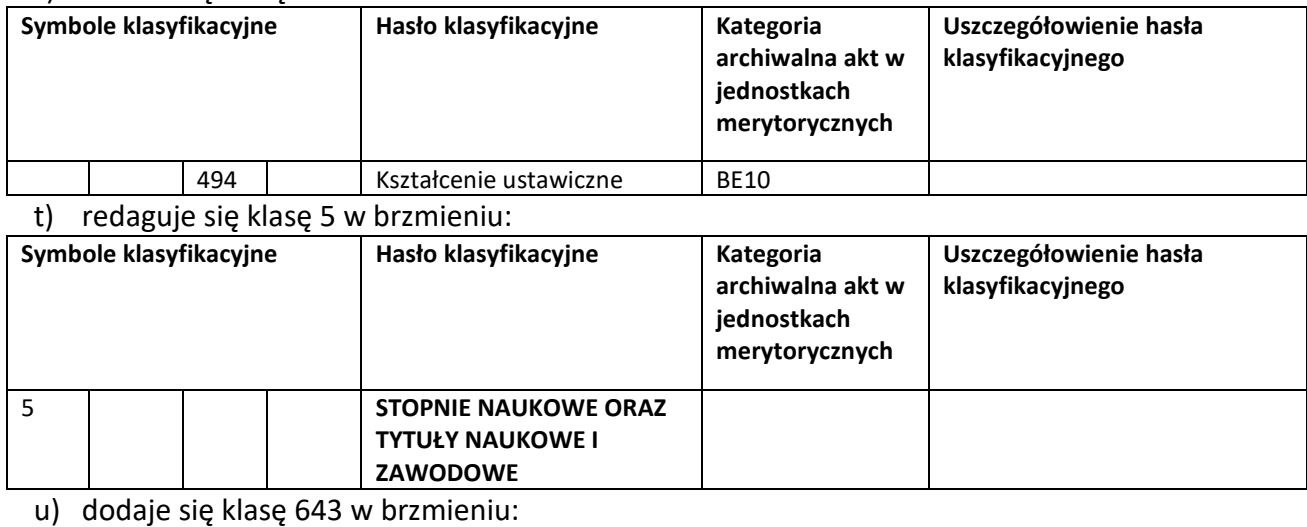

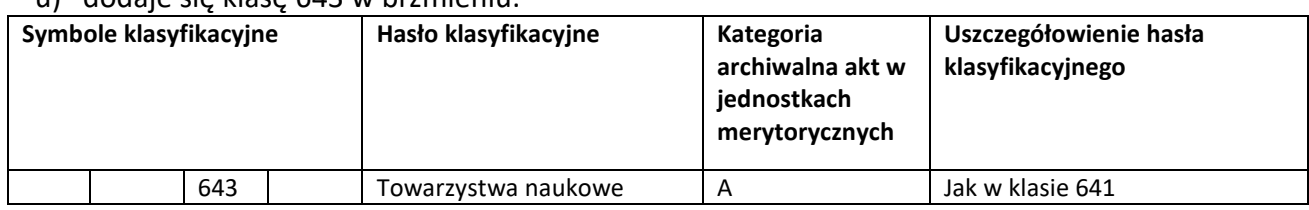

# **§ 2**

 Z dokumentacją spraw nie zakończonych, powstałą i zgromadzoną w Uniwersytecie Medycznym w Białymstoku*,* przed dniem wejścia w życie niniejszego zarządzenia postępuje się następująco: sprawę załatwia się bez zmiany dotychczasowego znaku sprawy, aż do czasu jej zakończenia.

# **§ 3**

Zarządzenie wchodzi w życie z dniem 1 stycznia 2022 roku.

#### **Rektor**

 **prof. dr hab. Adam Krętowski**